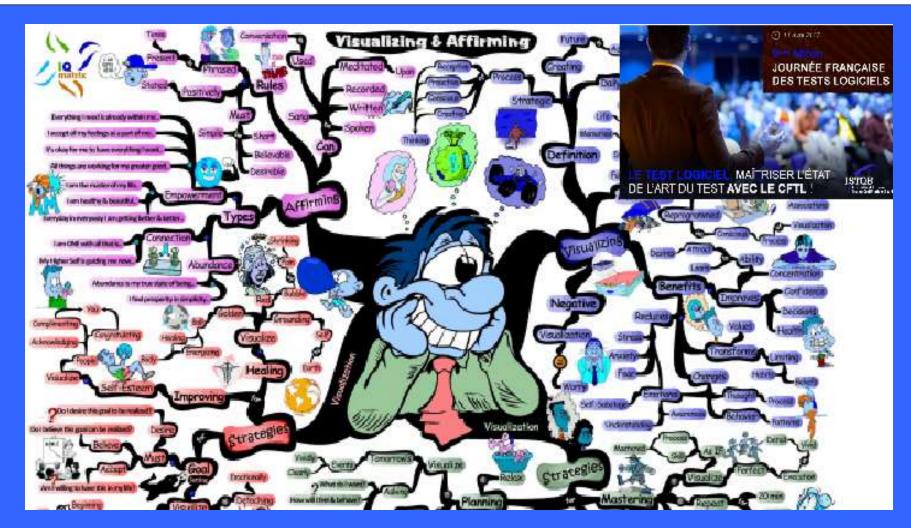

## DON'T WRITE THE TEST.....DRAW IT Lucjan Stapp PhD (WUT/PTB)

CERTIFIED TESTER, ISTQB CTAL-TM, CTAL - TA

Senior lecturer at Warsaw University of Technology. Author of almost 50 papers, 19 of them connecting with testing and quality management. Manager and member of testing teams in dozen or so projects

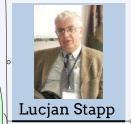

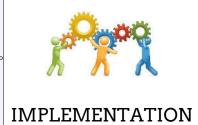

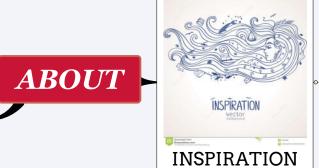

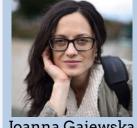

Joanna Gajewska

Member - founder of SJSI (PTB)

Vice - president of SJSI •

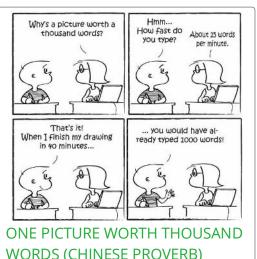

WORDS (CHINESE PROVERB)

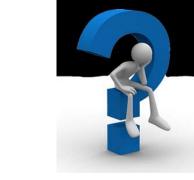

THE POWER

OF

VISUALIZATIONS

**EXPRESS PROBLEM USING AS LITTLE TEXT AS POSSIBLE** 

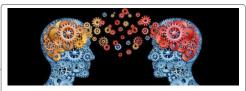

SIMPLIFY TRANSFER IDEAS AND **SOLUTIONS** 

Diagrams Tables ONE CAN USE Road maps Other graphics 🔟

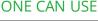

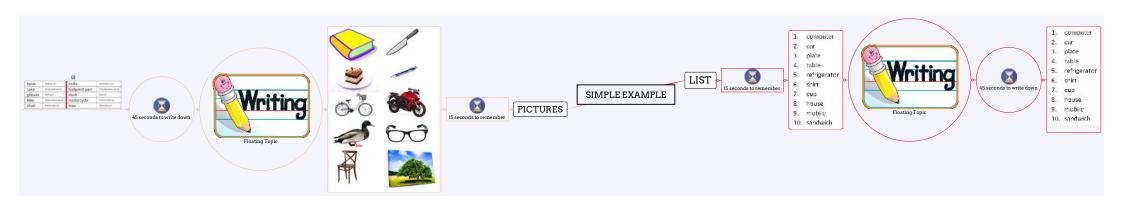

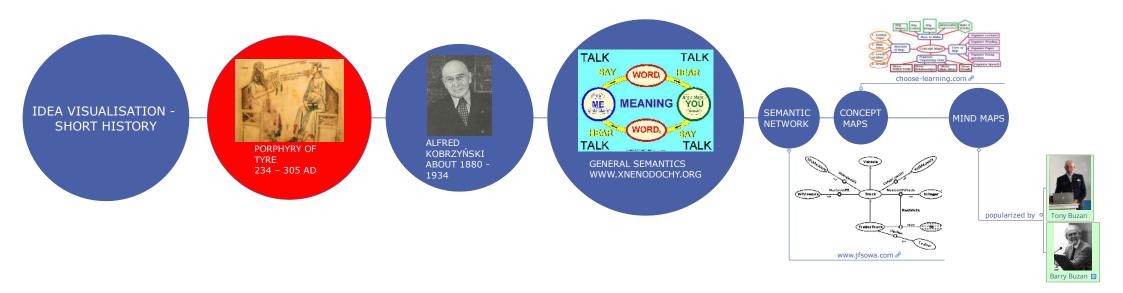

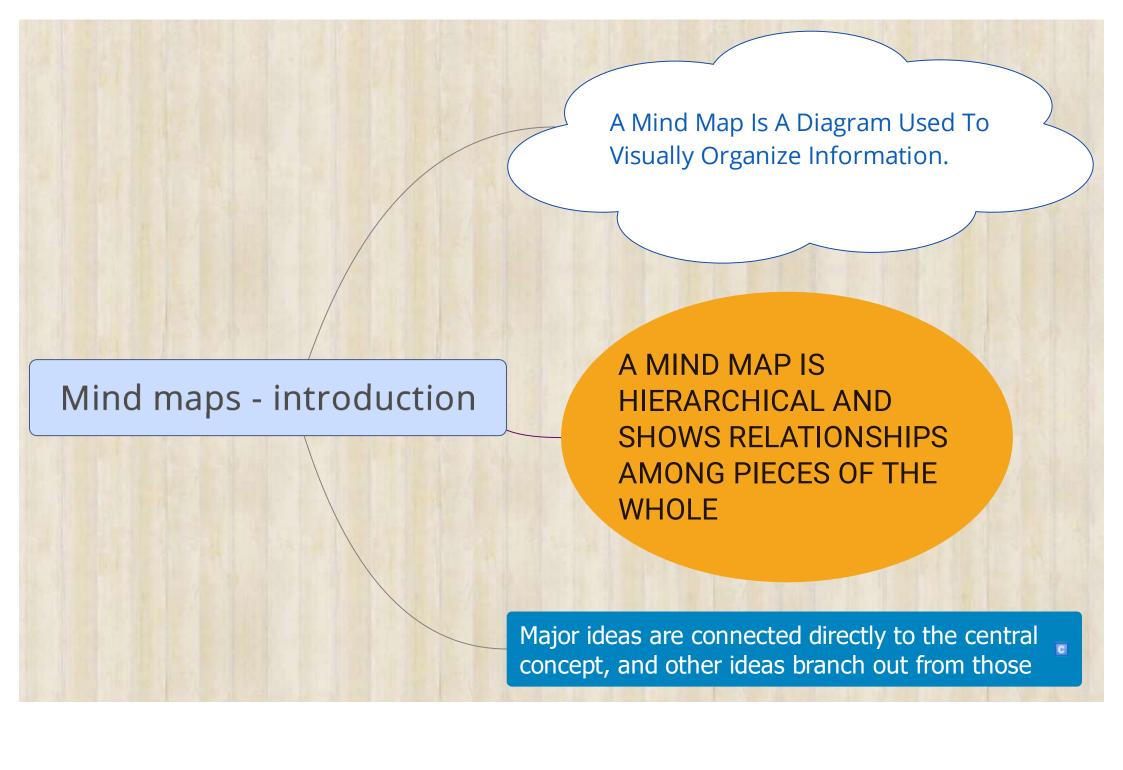

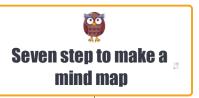

From http://www.tonybuzan.com/about/mind-mapping/

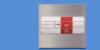

1. Start in the CENTRE of a blank page

gives your Brain freedom to spread out in all directions

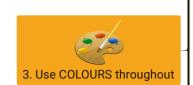

Colour adds extra vibrancy and life

5. Make your branches CURVED

straight lines is boring to your Brain

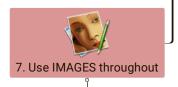

an image is worth a thousand words

helps you use your Imagination 🛭

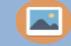

2. Use an IMAGE or PICTURE for your central idea

helps you use your Imagination

keeps you focussed,

helps you concentrate.

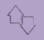

4. CONNECT your MAIN BRANCHES to the central image

connect your second- and third-level branches to the first and second levels

your Brain works by association

link things together

6. Use ONE KEY WORD per LINE

single key words give your Mind Map more power and flexibility

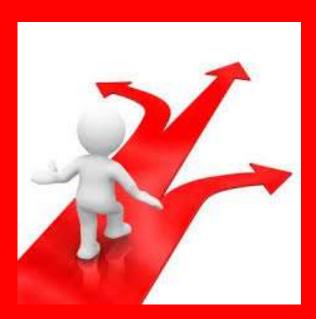

## TEST

С

## STRATEGY

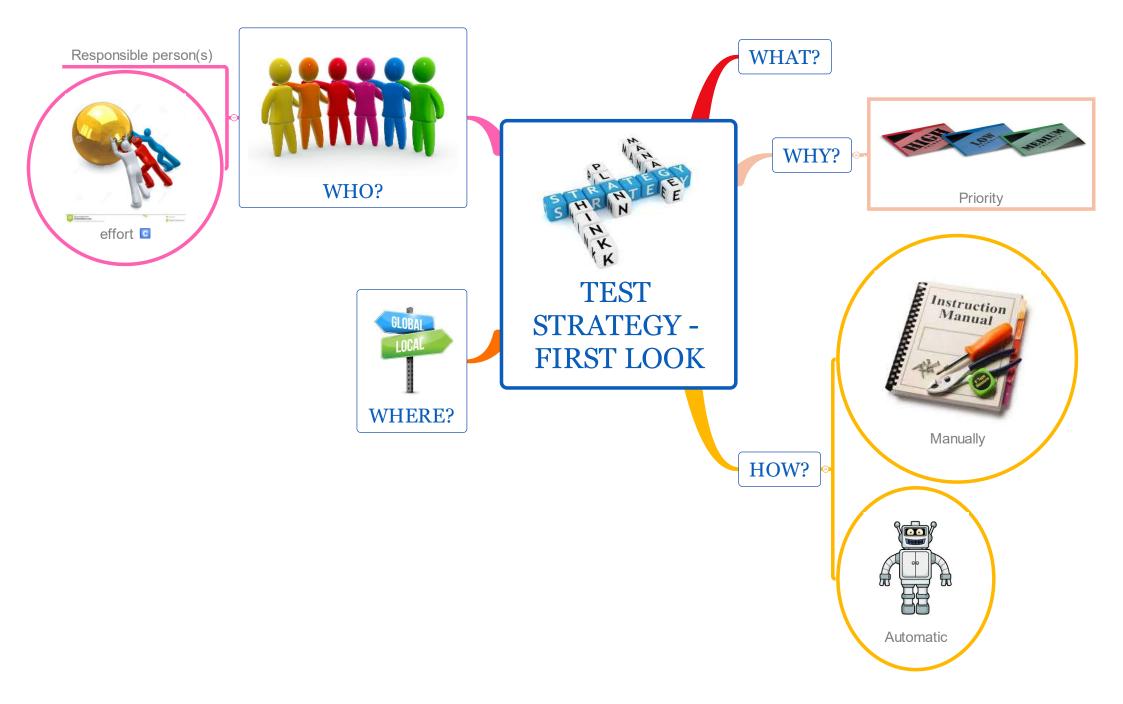

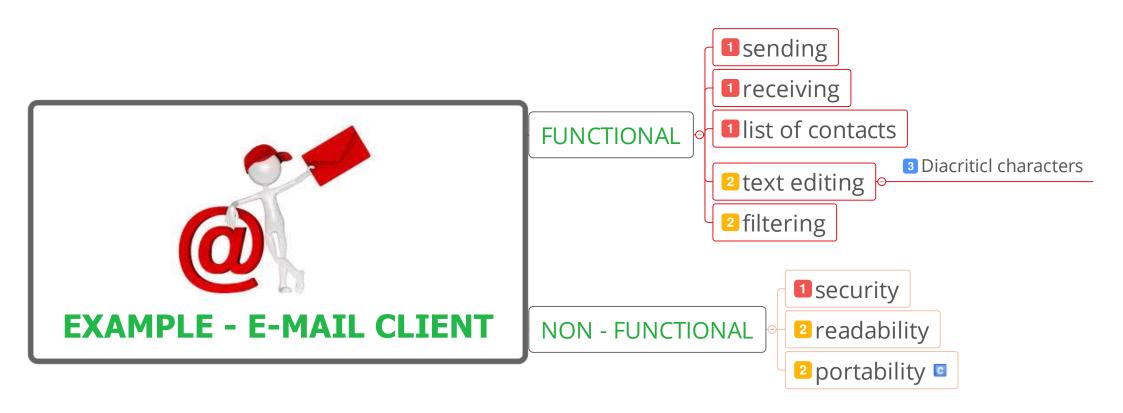

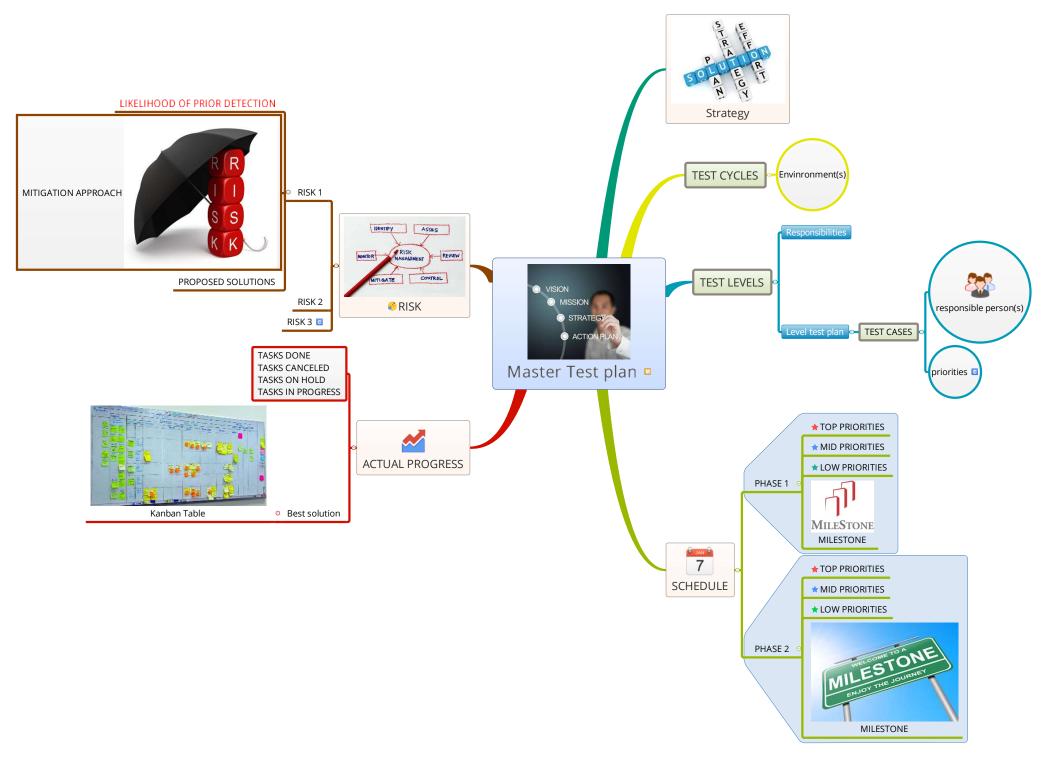

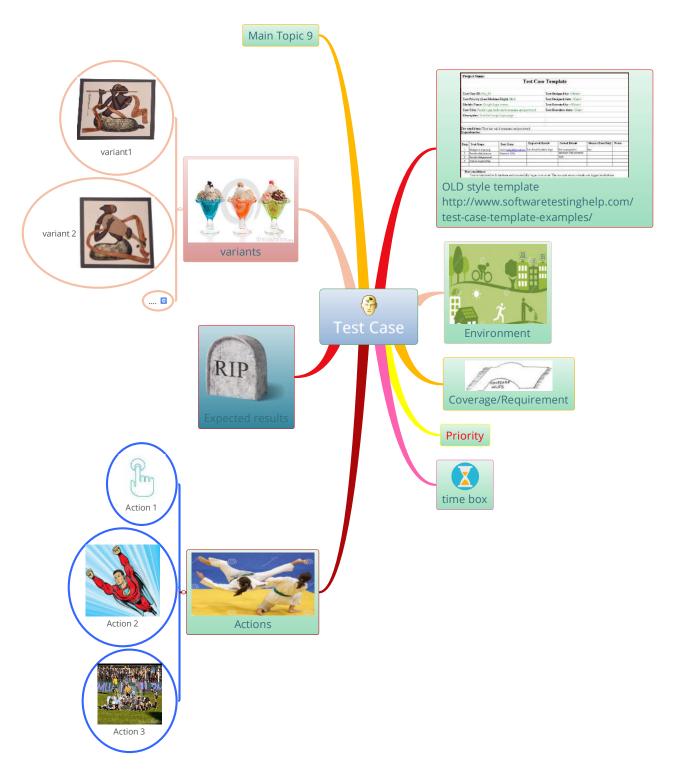

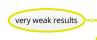

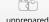

unprepared

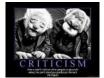

There are no dumb ideas

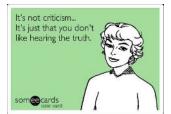

Don't criticize other people's ideas

Build on other people's ideas

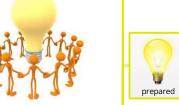

Every person and every idea has equal worth

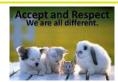

Aggression or agreement

Accepting the lowest common denominator

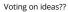

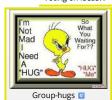

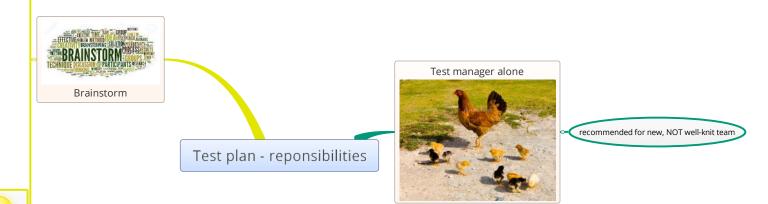

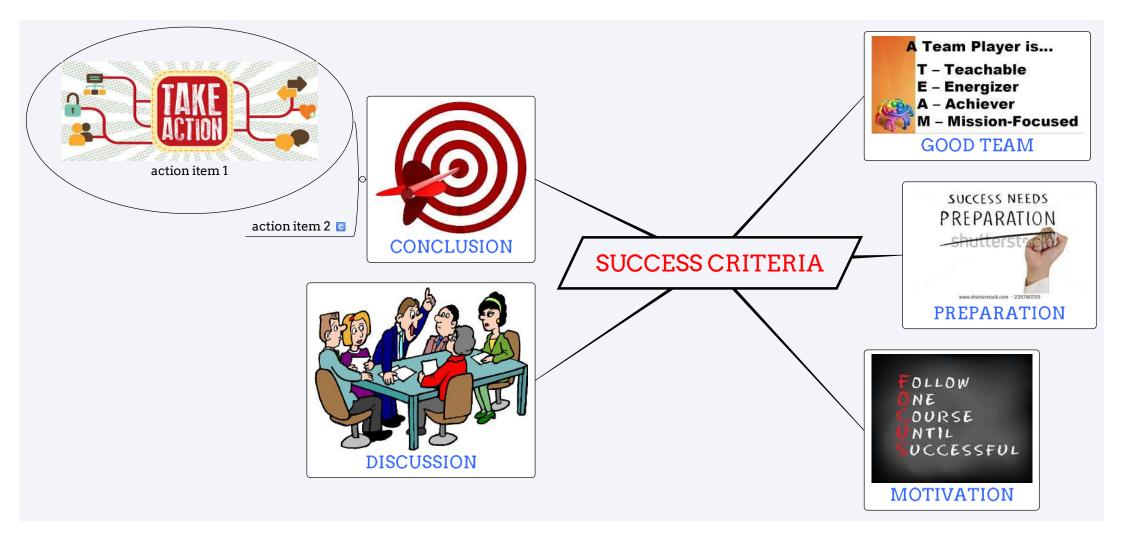

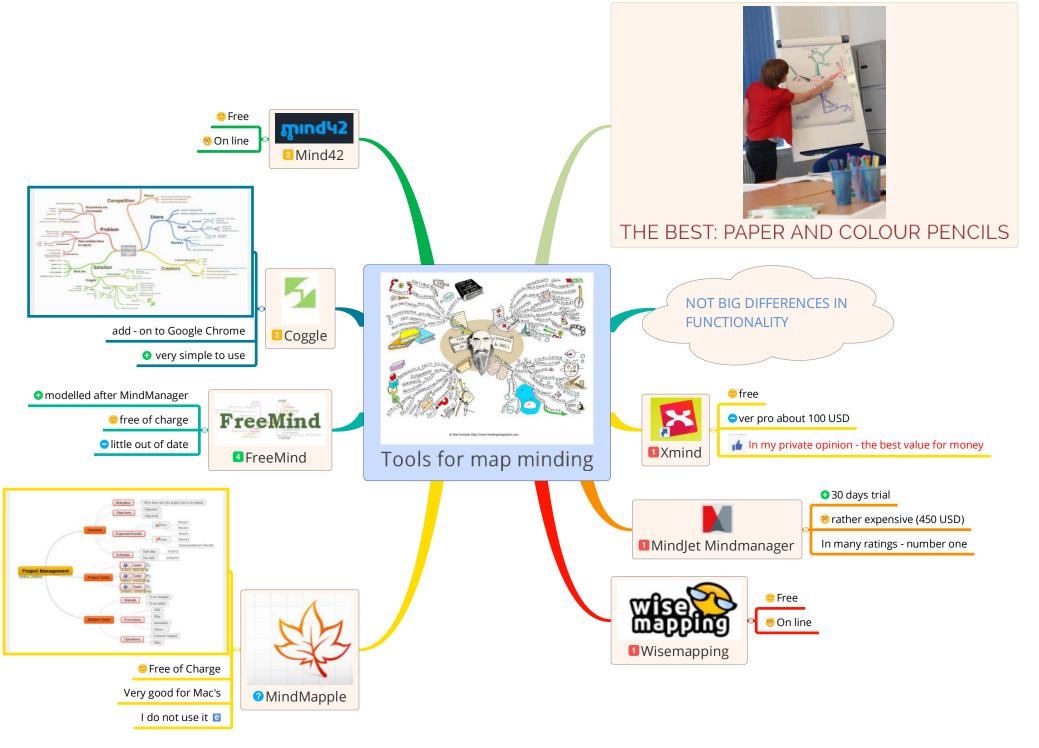

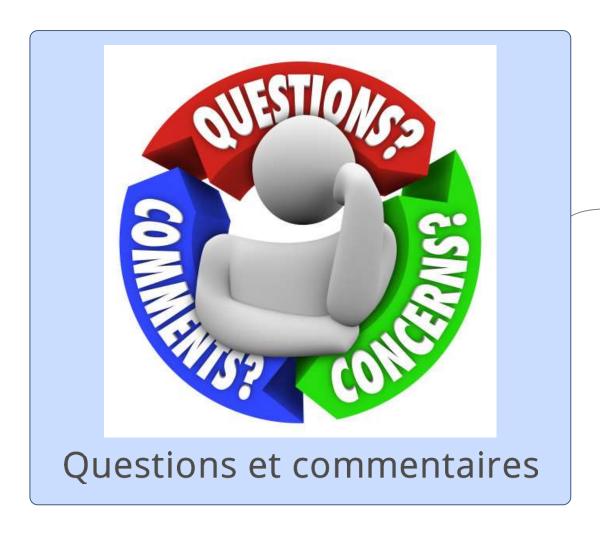

MERCI DE VOTRE ATTENTION